, tushu007.com

### <<3ds Max/VRay

<<3dsMax/VRay (1DVD)( )>>

- 13 ISBN 9787115183989
- 10 ISBN 7115183988

出版时间:2008-8-1

页数:356

PDF

更多资源请访问:http://www.tushu007.com

, tushu007.com

# $<<3d$ s Max/VRay $>$

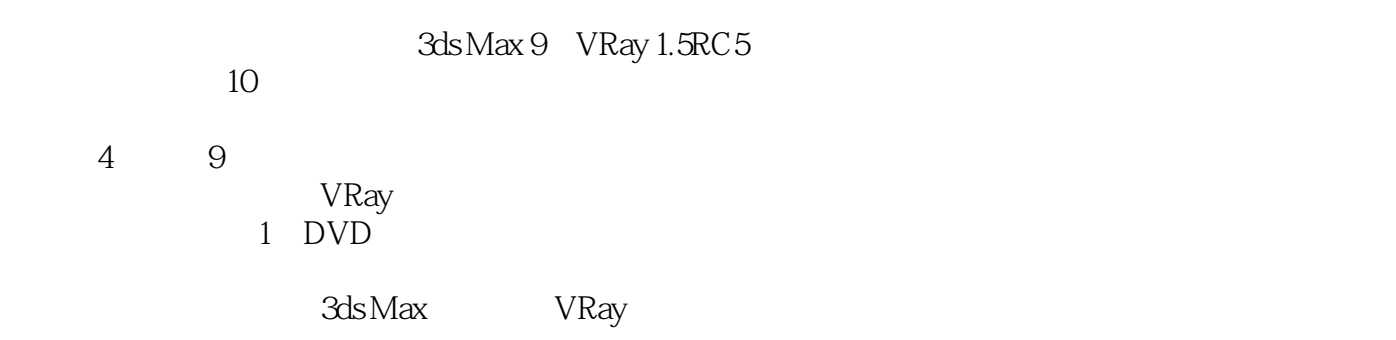

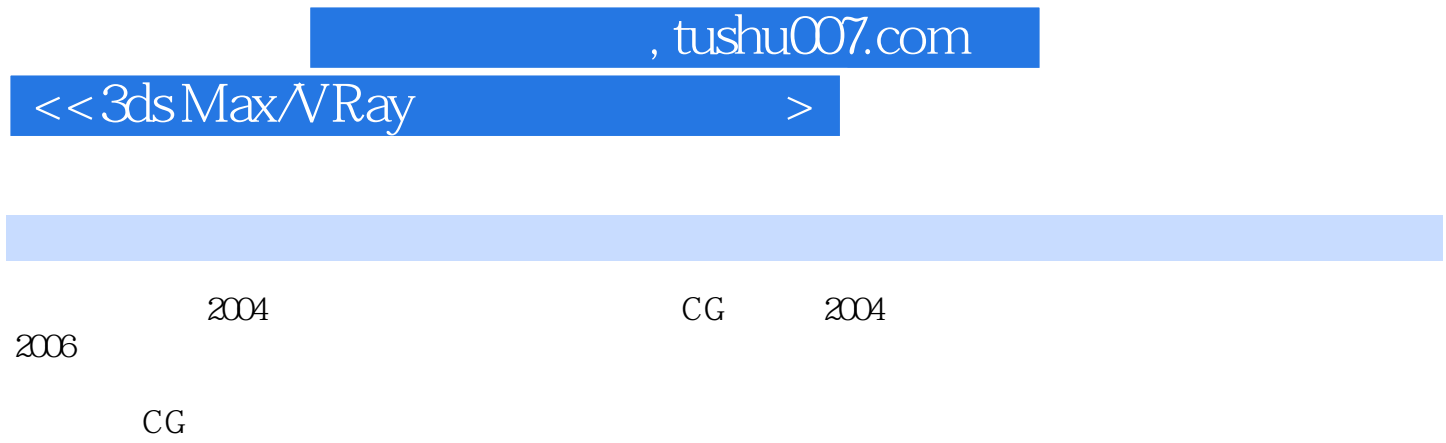

# $<<3d$ s Max $\sqrt{R}$ ay

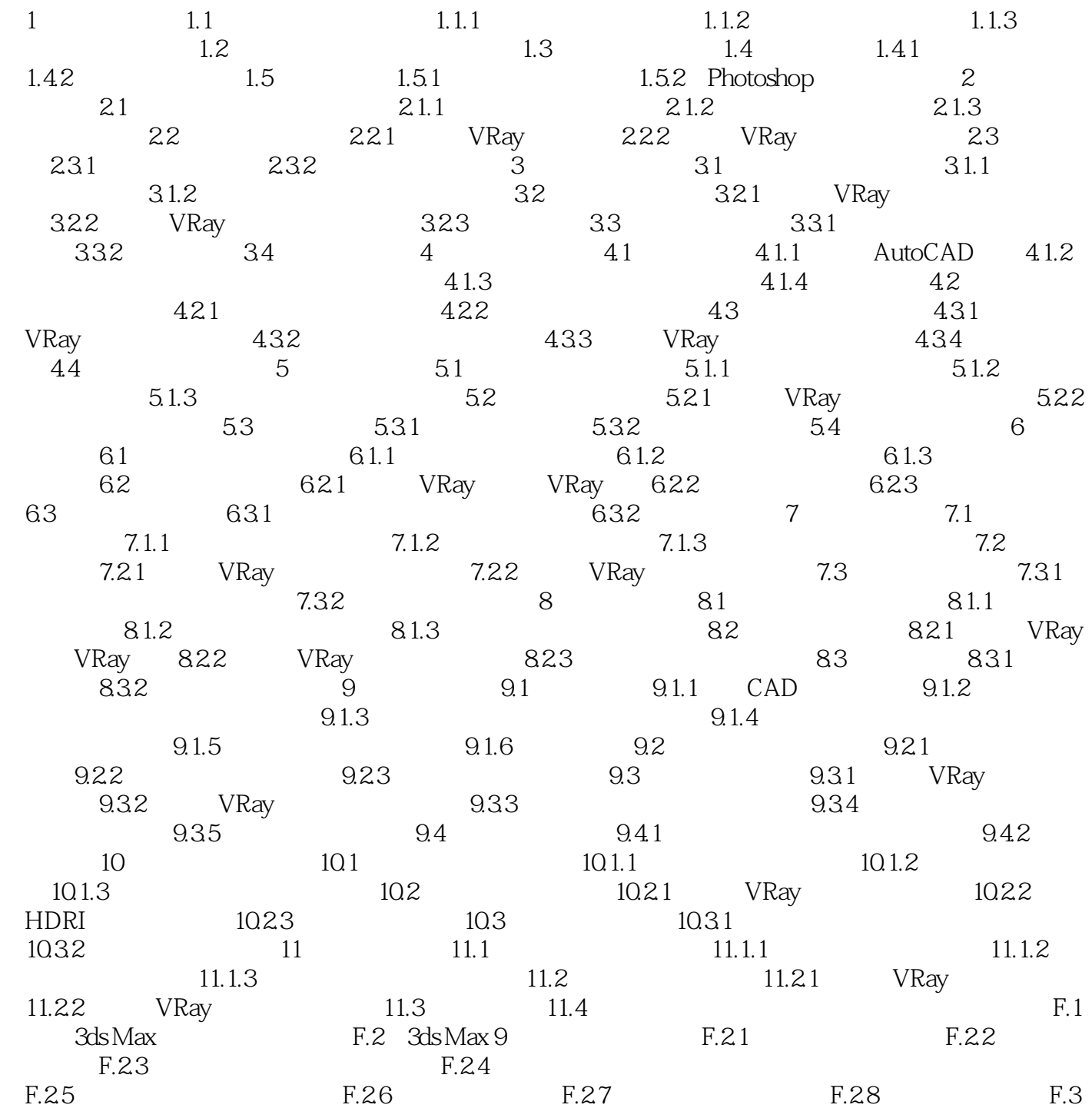

 $,$  tushu007.com

### <<3ds Max/VRay >>

3ds Max/VRay 2ds Max 2ds Max 2ds Max

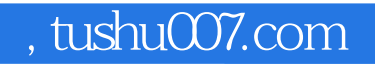

# $<<$ 3ds Max/VRay $>$

本站所提供下载的PDF图书仅提供预览和简介,请支持正版图书。

更多资源请访问:http://www.tushu007.com